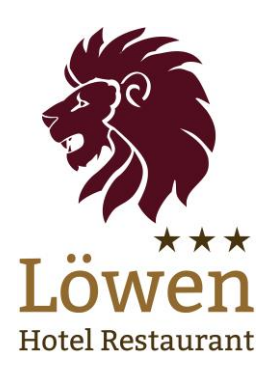

Salade mixte

**Hotel Restaurant Löwen** Kleophastraße 9-11 | 77977 Rust Telefon: +49 (0) 7822 / 86 23-0

## Löwenstark

#### Argentinisches Rindfleisch serviert in verschiedenen Variationen

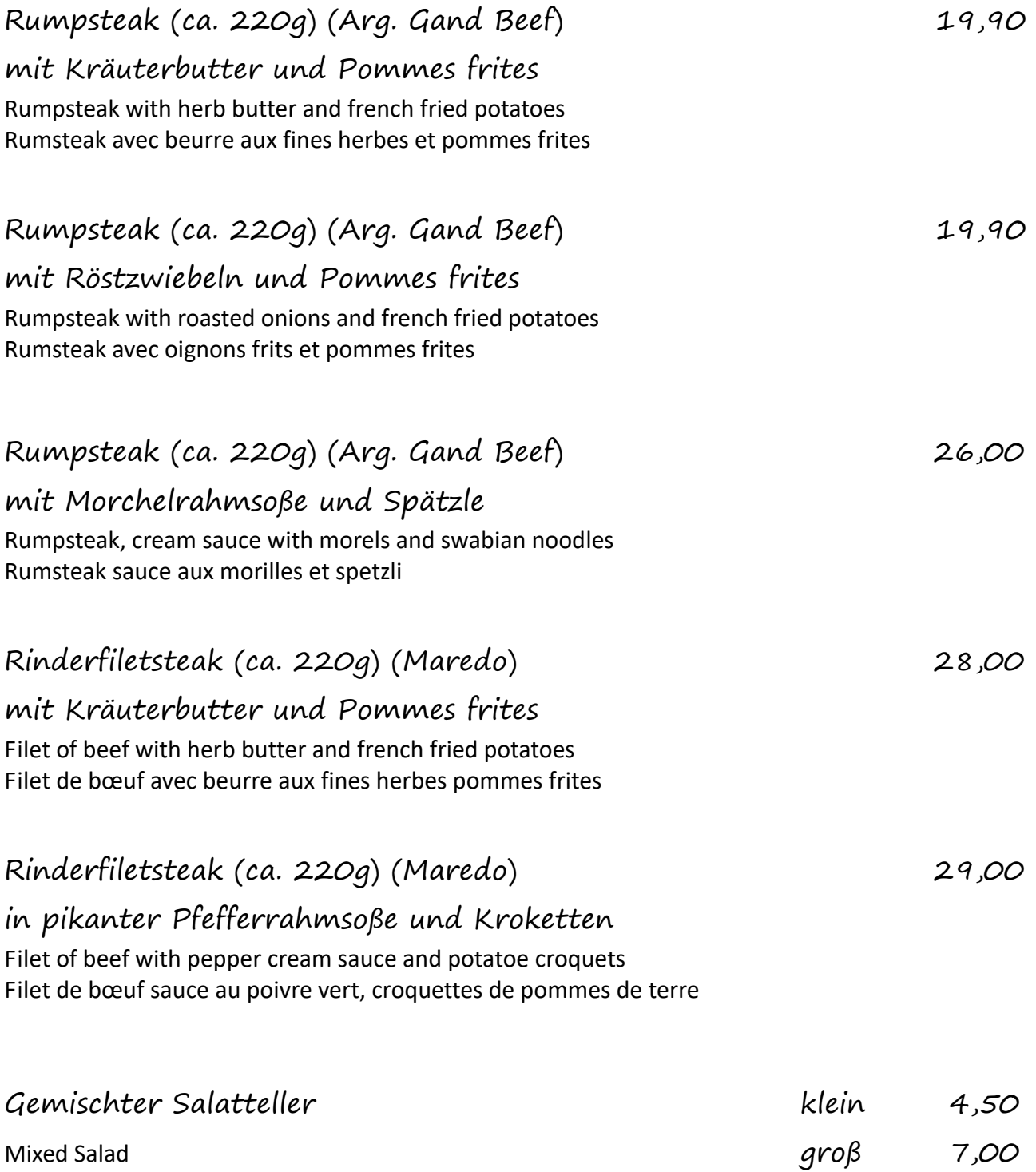

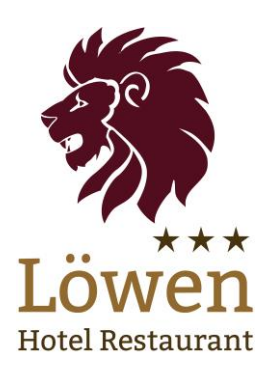

Suppen

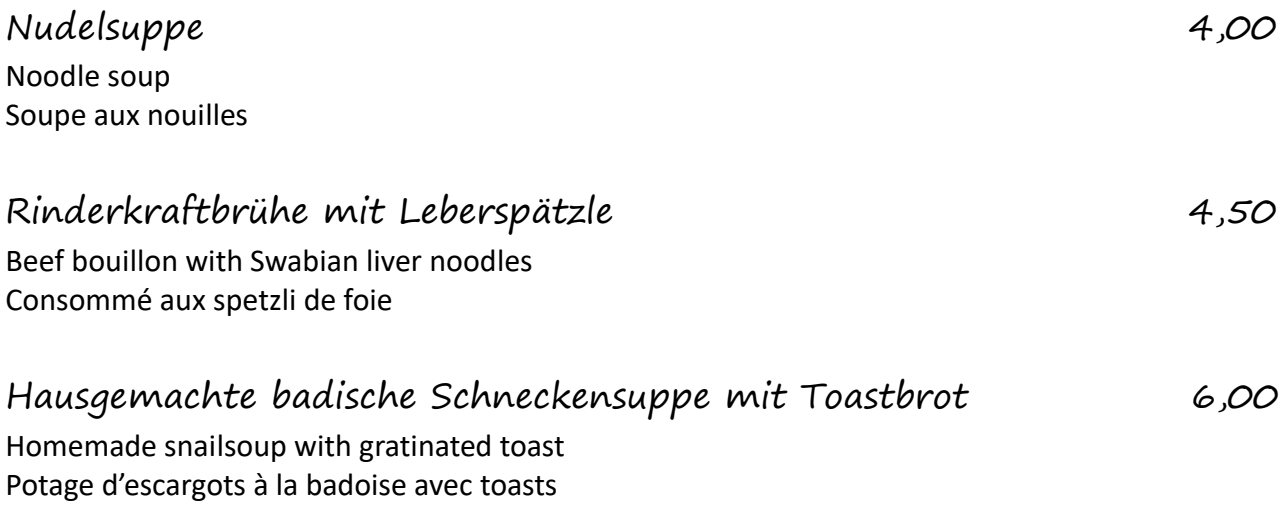

## Vorspeisen

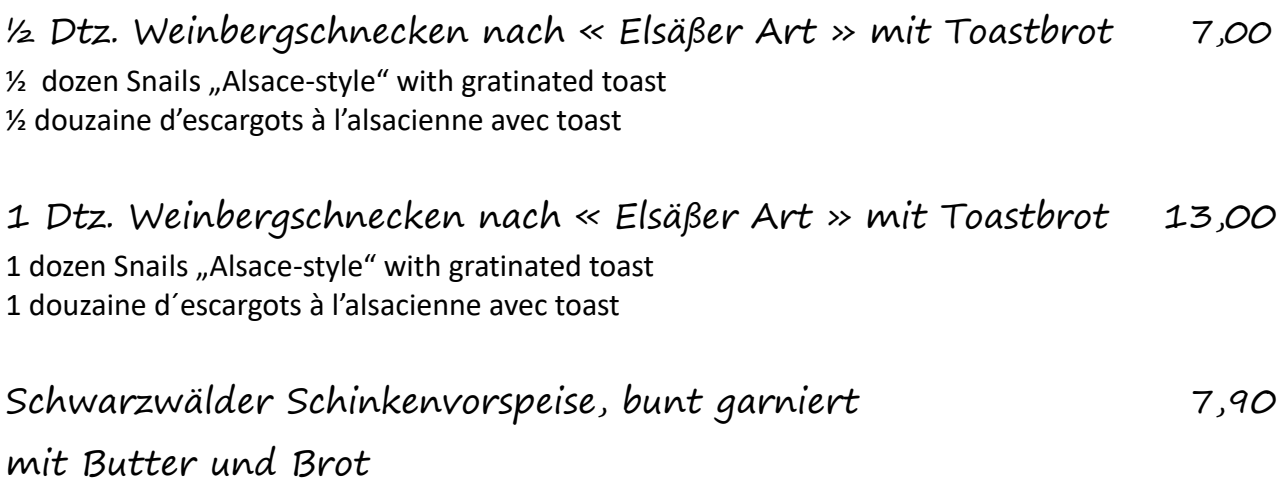

Smoked ham "Black forest-style"with butter and bread Jambon fumé de la Forêt Noire avec beurre et pain

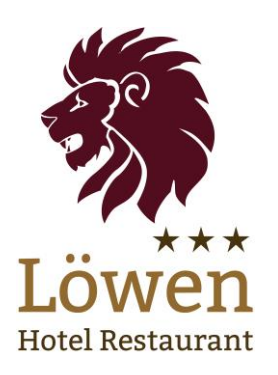

Salate

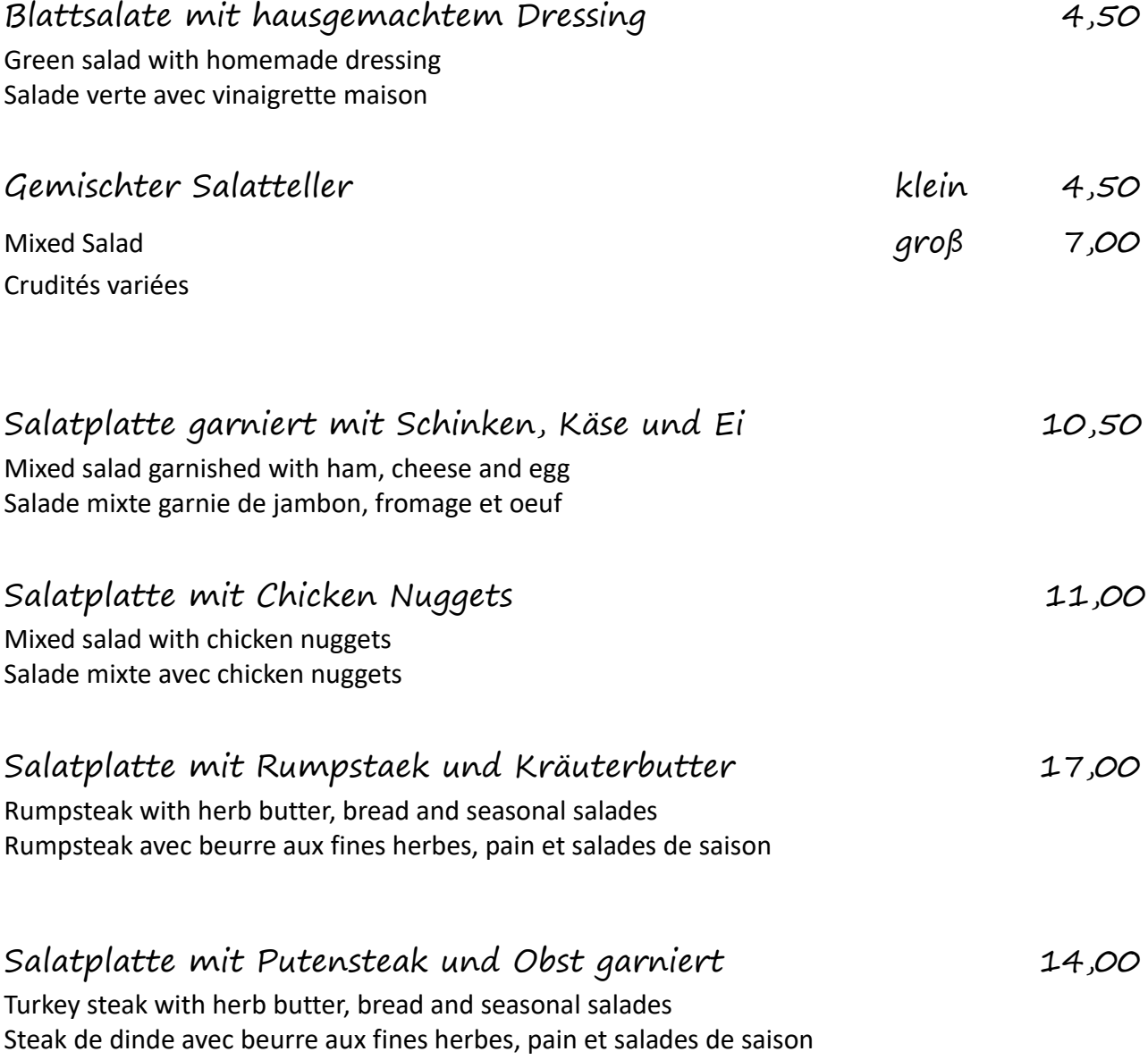

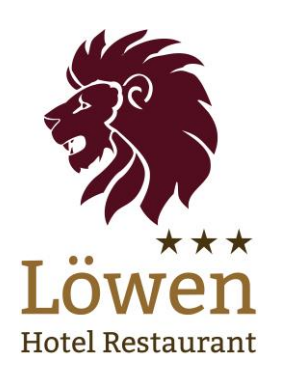

### Unsere Klassiker

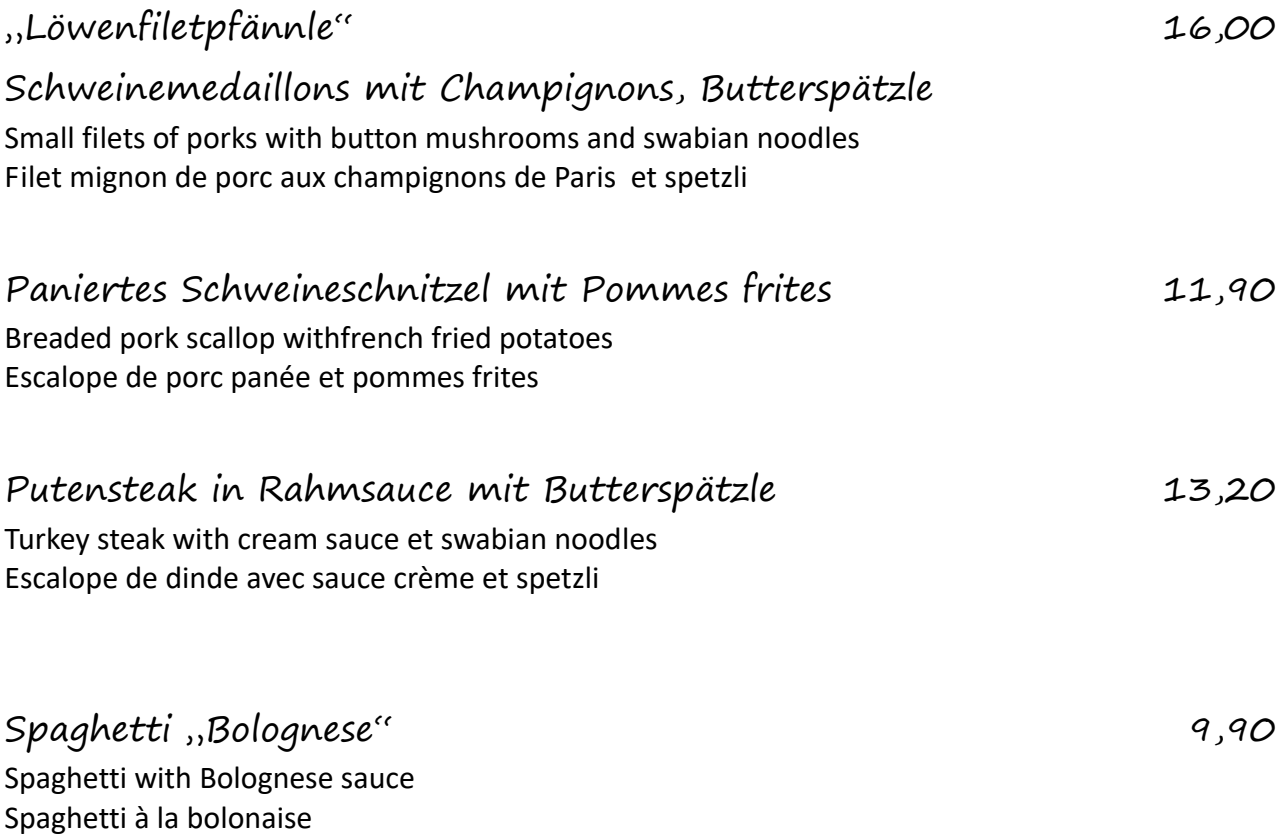

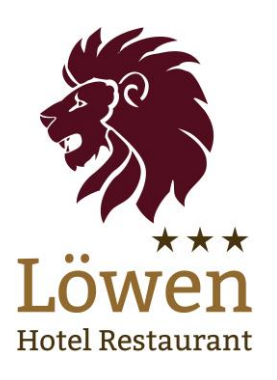

Kalte Gerichte

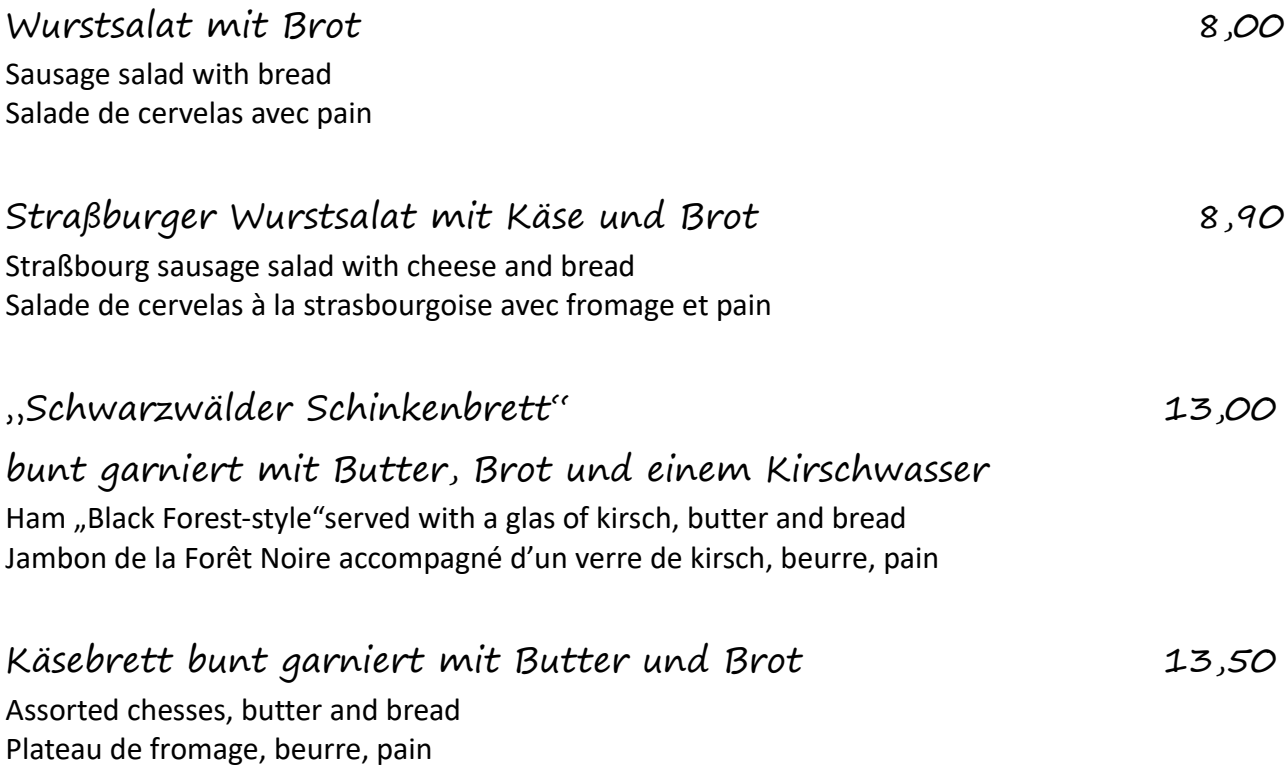

Die Zusatzstoffe und Allergene sind in einer separat ausliegenden Karte deklariert. Inklusivpreis in Euro – Service includes – Service inclus

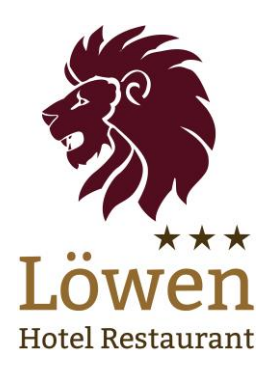

# Unsere Steakspezialitäten auf dem Holzbrett

#### **Der beliebteste:**

"Badischer Holzteller" 18,50

Verschiedene Steaks mit Kräuterbutter, Kroketten und Salaten Various steaks with potatoe croquets and seasonal salades Steaks variés, croquettes de pommes de terre et salades de saison

## Vegetarische Gerichte

Salatplatte garniert mit Tomaten, Gurken, 13,30

eingelegtem Fetakäse und Antipasti Mixed salad garnished with tomatoes, cucumbers, Feta cheese and antipasti Salade mixte, tomate, concombre, Feta mariné et antipasti

Penne mit mediterranem Gemüse-Sugo und Parmesansplitter 11,50

Penne with Mediterranean vegetables and parmesan Penne avec des légumes méditerranéens et parmesan

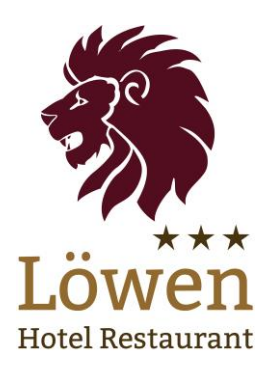

### Für Kinder / for kids / repas enfant

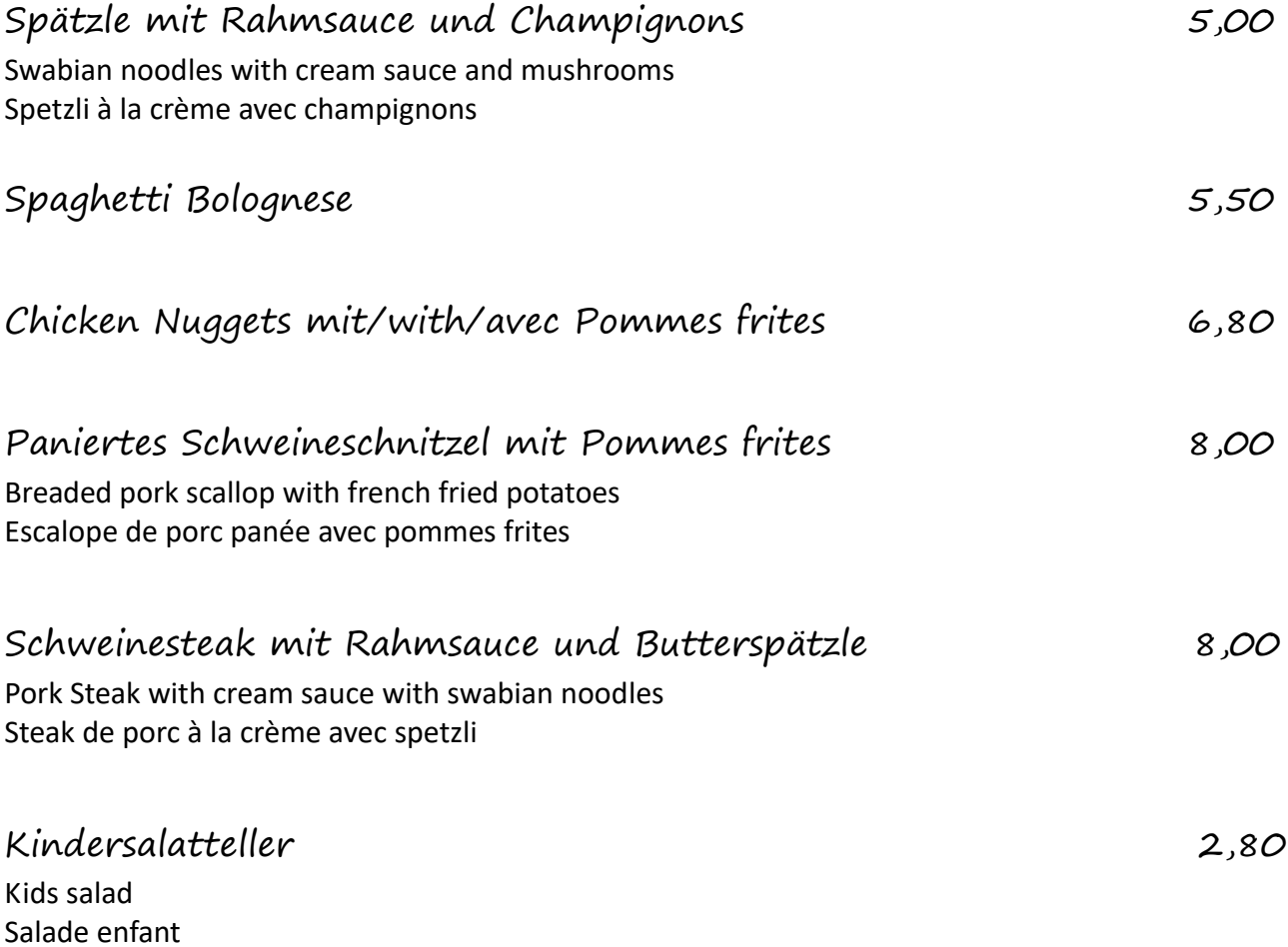